# 講習会申込マニュアル

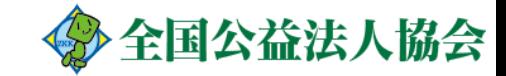

講習会の申込 ①ログイン

## [講習会予約サイト](https://8faf856b.viewer.kintoneapp.com/public/seminar-information)をクリックしてログイン画面を開く

## 「メールアドレスでログイン」をクリック

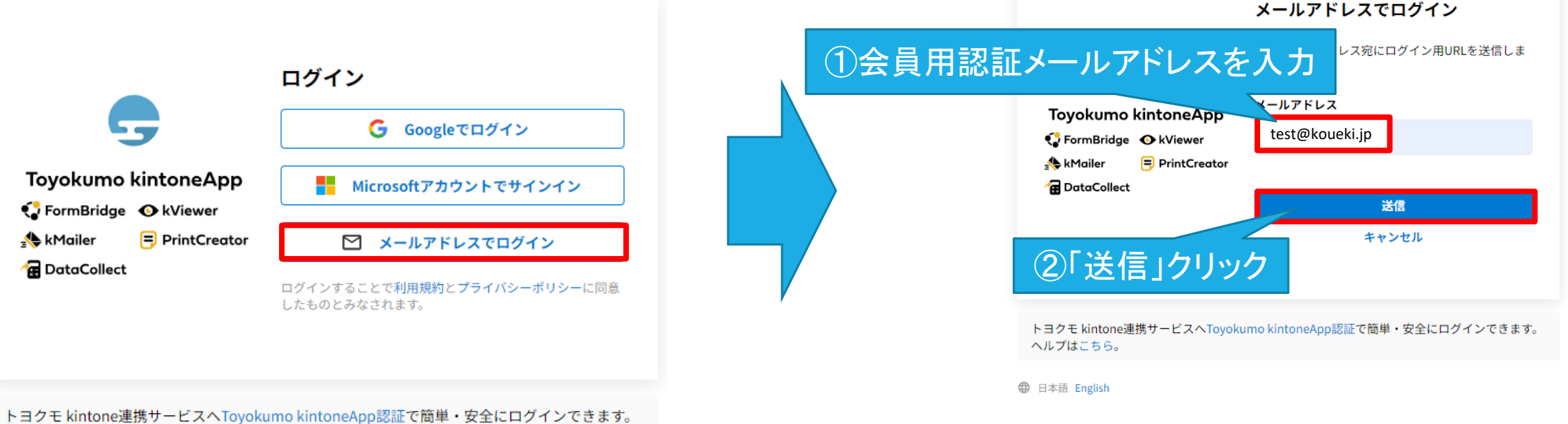

ヘルプはこちら。

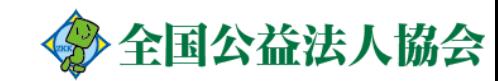

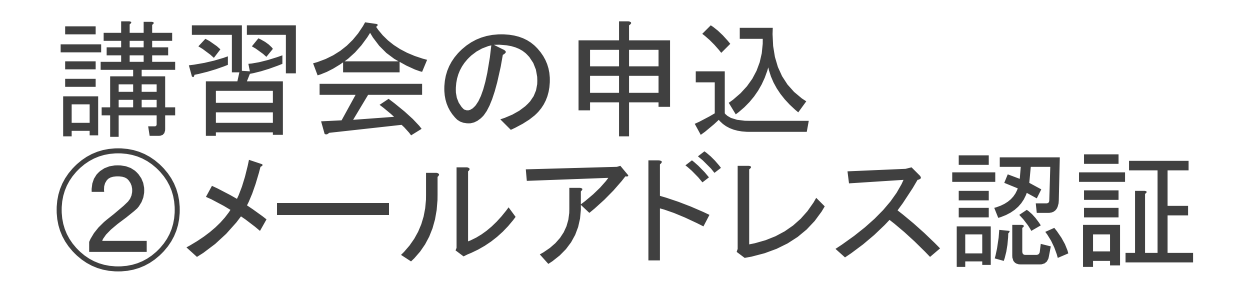

## 届いたメールを開き、ログインを完了させる

【トヨクモ **kintone**連携サービス】**Toyokumo kintoneApp**へのログイン

お客様

--------

<u>labo@koueki.jp のメールアドレスで ②「Toyokumo kintoneApp にログイン」クリック ス</u>下のリンクよりログインし labo@koueki.jp のメールアドレスで

Toyokumo kintoneApp [にログイン](https://account-kintoneapp.firebaseapp.com/__/auth/action?apiKey=AIzaSyAs1_pZ7YaP5-uqh3dpY4xxkb3wyv8Aqcs&mode=signIn&oobCode=peHkGOu-fPLnNTOEEOIIPQlg2iNK5fkdWVzMNWNHwFMAAAGKBg8F9g&continueUrl=https://account.kintoneapp.com/login?backUrl%3Dhttps://account.kintoneapp.com/app&lang=ja)

※このリンクからのログインは1回のみ可能です。

ログインのリクエストをしていない場合は、このメールを

トヨクモ kintone連携サービス

[https://kintoneapp.com](https://kintoneapp.com/)

※本メールは送信専用アドレスよりお送りしており、ご<mark>△①本メールから受信したリンクからのログインは1回のみ可能です。</mark> <ログインに関する注意事項> ②一定時間が経過しますと、再度ログインが必要になります。

これらの場合は、再度前ページの手順よりやり直しください。

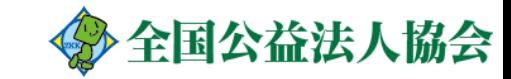

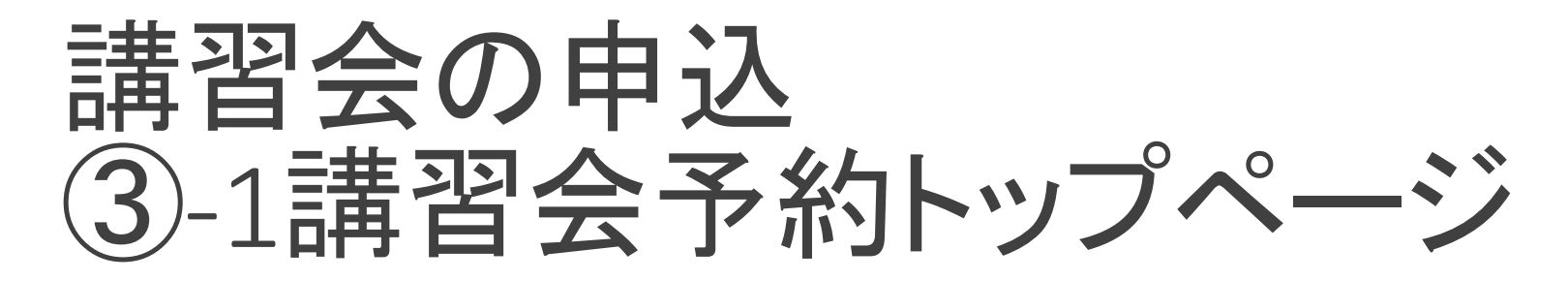

## ご希望の講習会をクリックすると情報が閲覧できます。

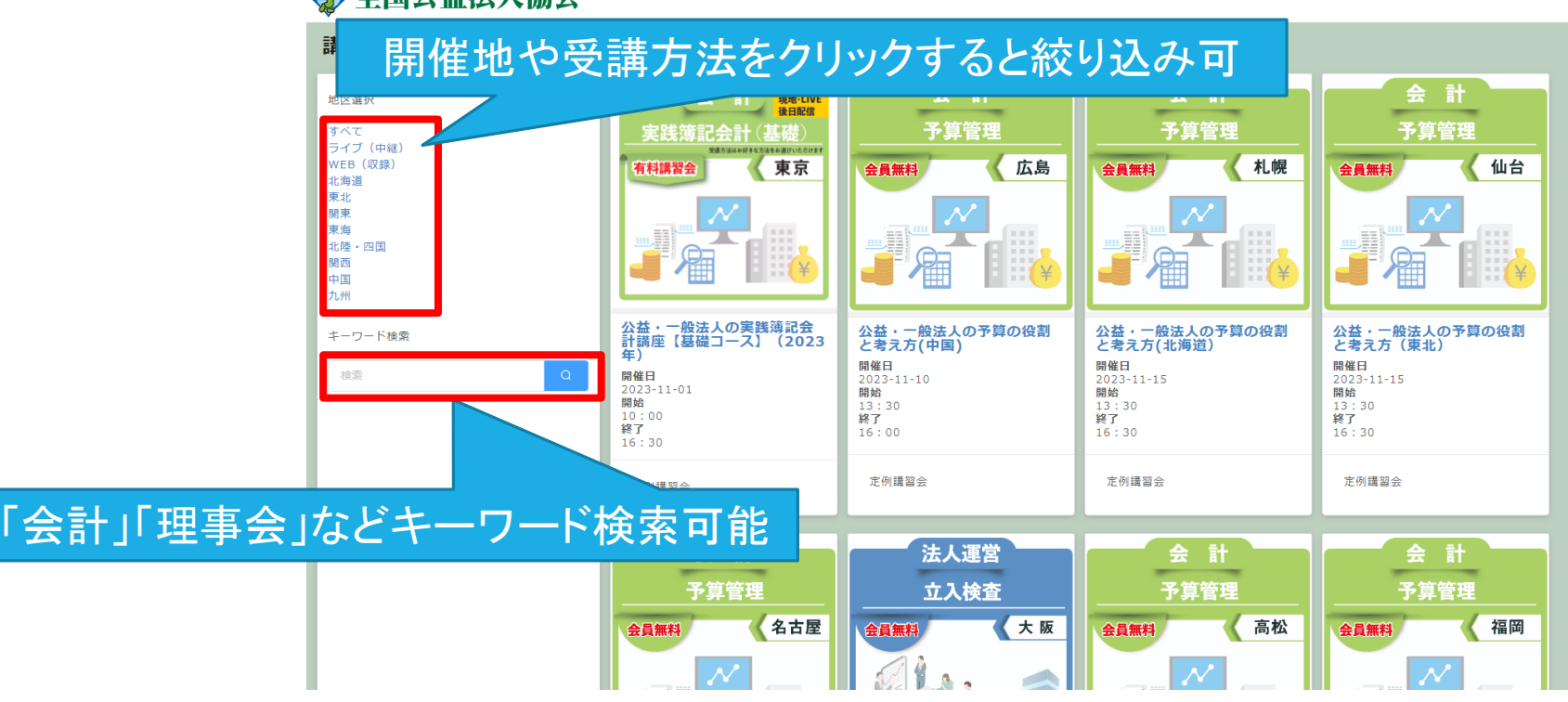

多全国公益法人協会

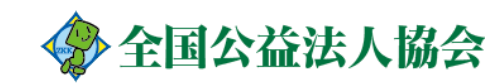

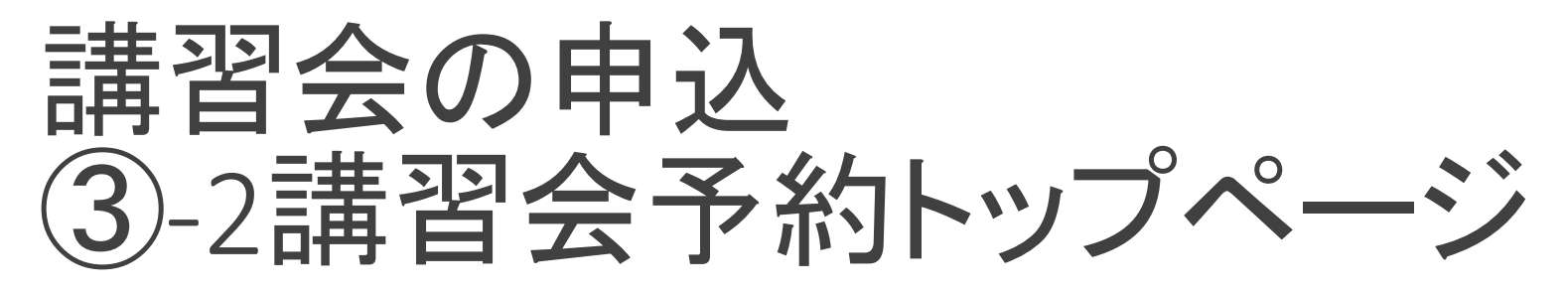

### ◆ 全国公益法人協会

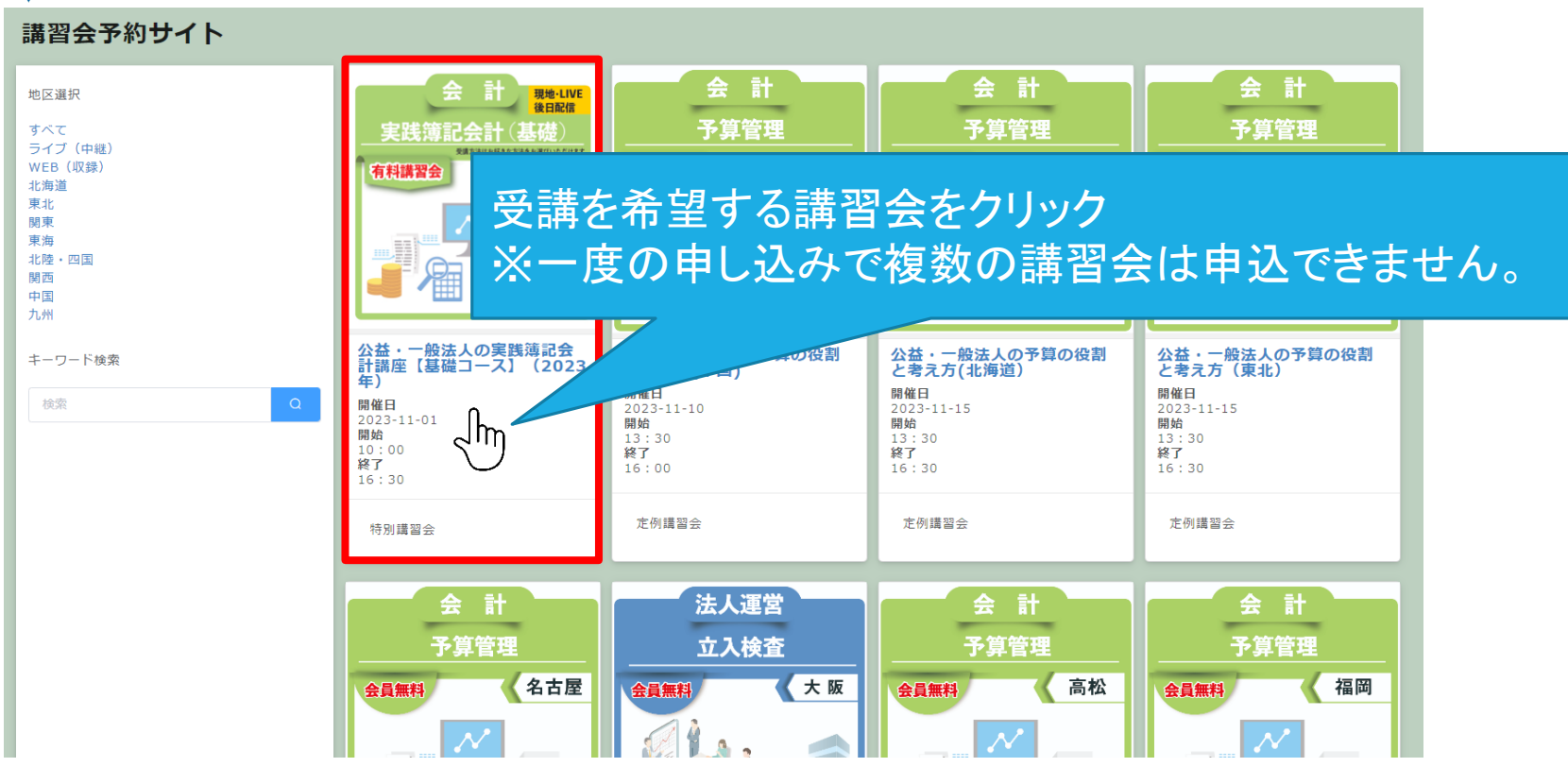

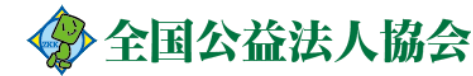

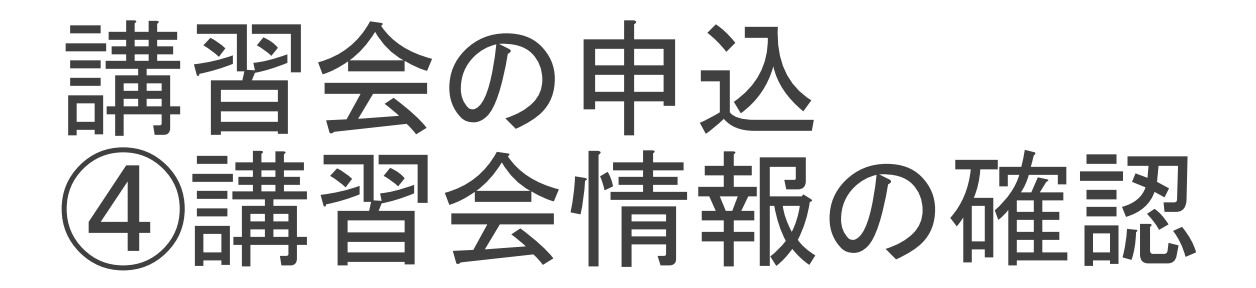

## 前ページで選択した講習会の情報が表示される

公益・一般法人の実践簿記会計講座【基礎コース】 (2023年)

<講座内容>

- 1. 経理の役割と目的 2. わかる簿記と会計の違い
- 3. 財務諸表作成プロセスと構成要素
- 4. 書いて学ぶ帳簿の作成
- 5. 設例でわかる日常仕訳から決算まで
- 6. 知識定着のための総合演習問題

※注意事項·備考※

講師 **公認会計士・税理士 和田 一夫** 

開催日 開始 終了 個別相談 2023-11-01 10:00 16:30 あり

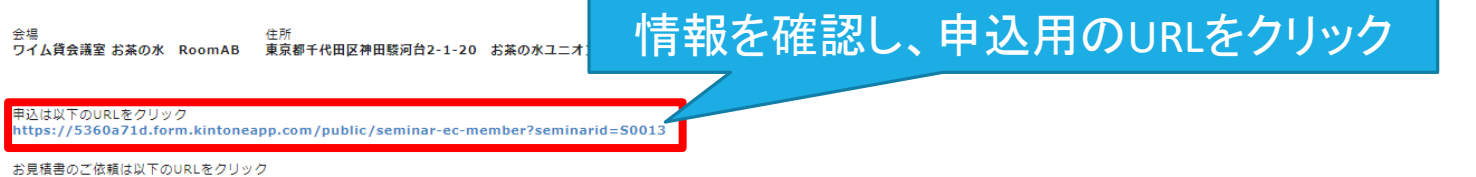

https://5360a71d.form.kintoneapp.com/public/seminar-estimation-membar?seminarid=50013

一覧へ戻る

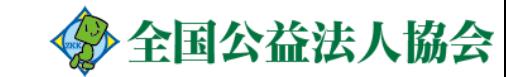

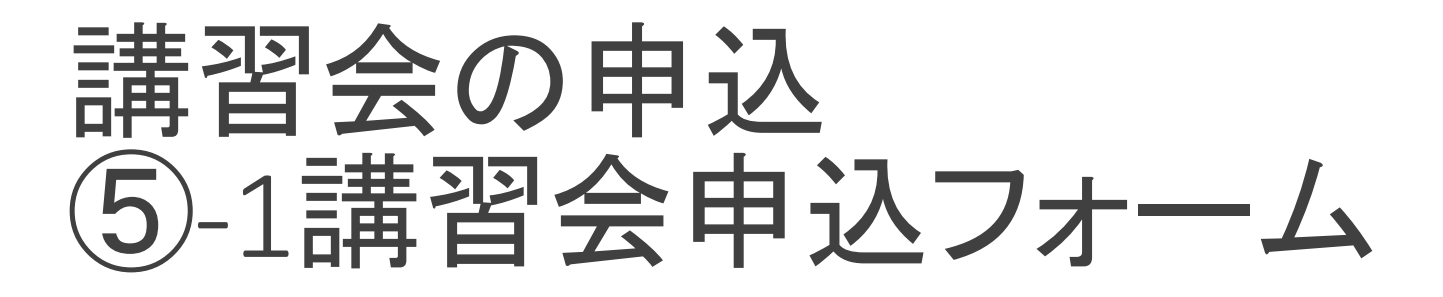

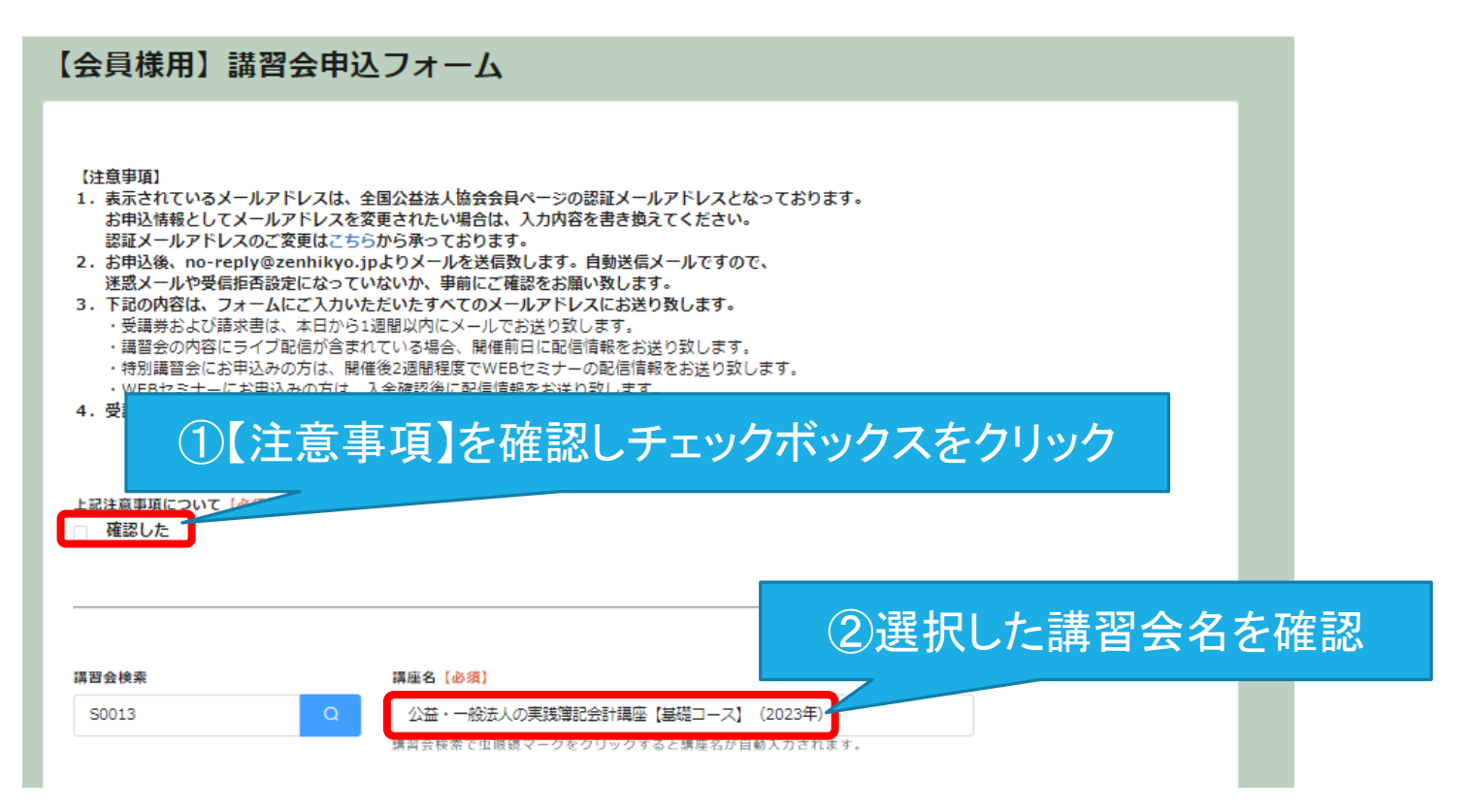

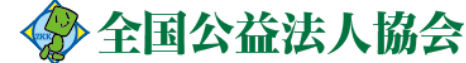

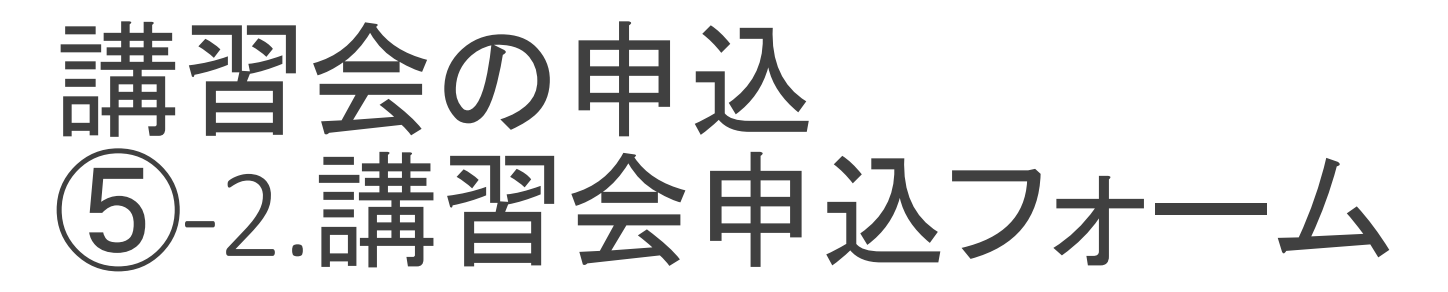

## 法人名を選択・入力する

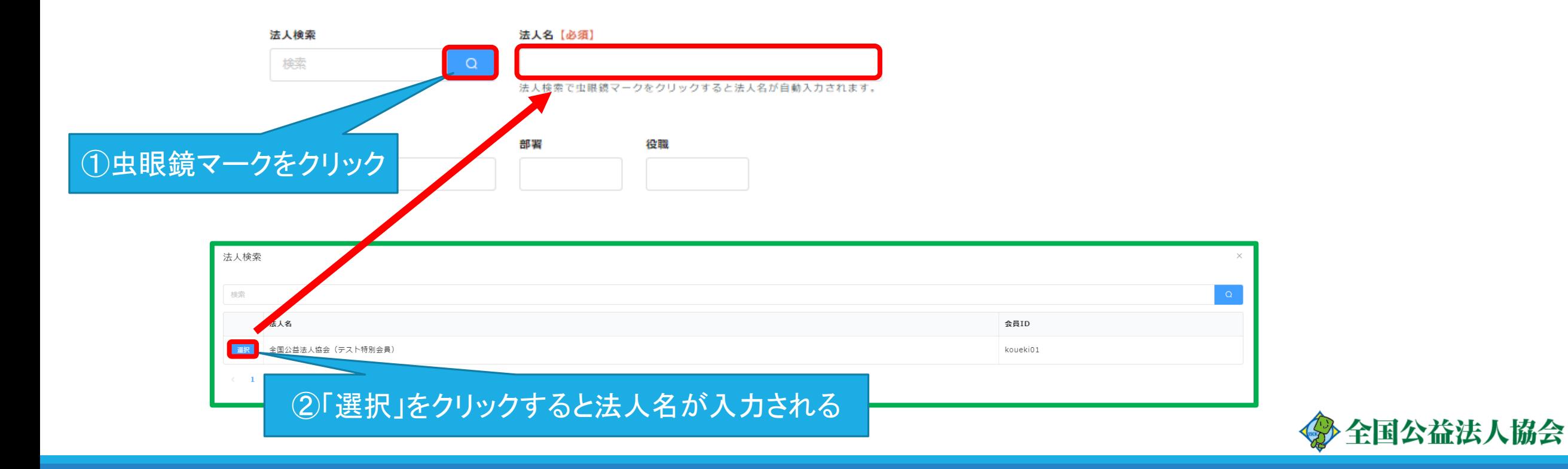

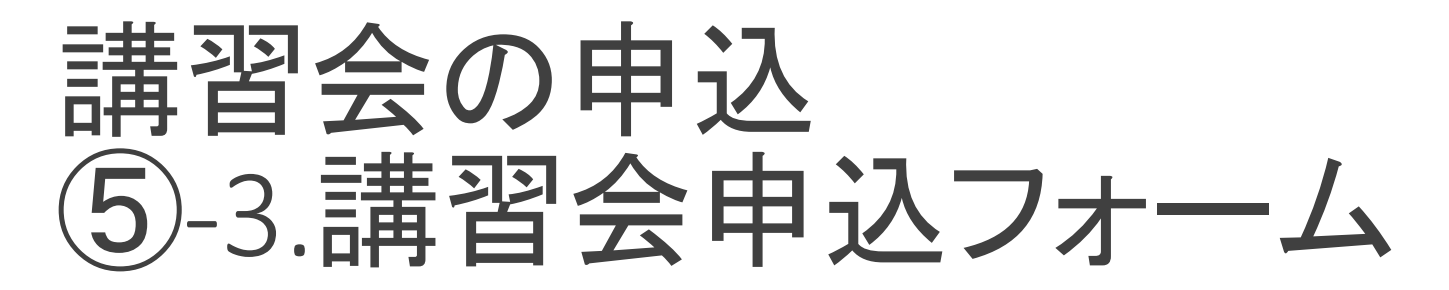

## 赤枠内に申込者の情報を入力する(受講者ではありません)

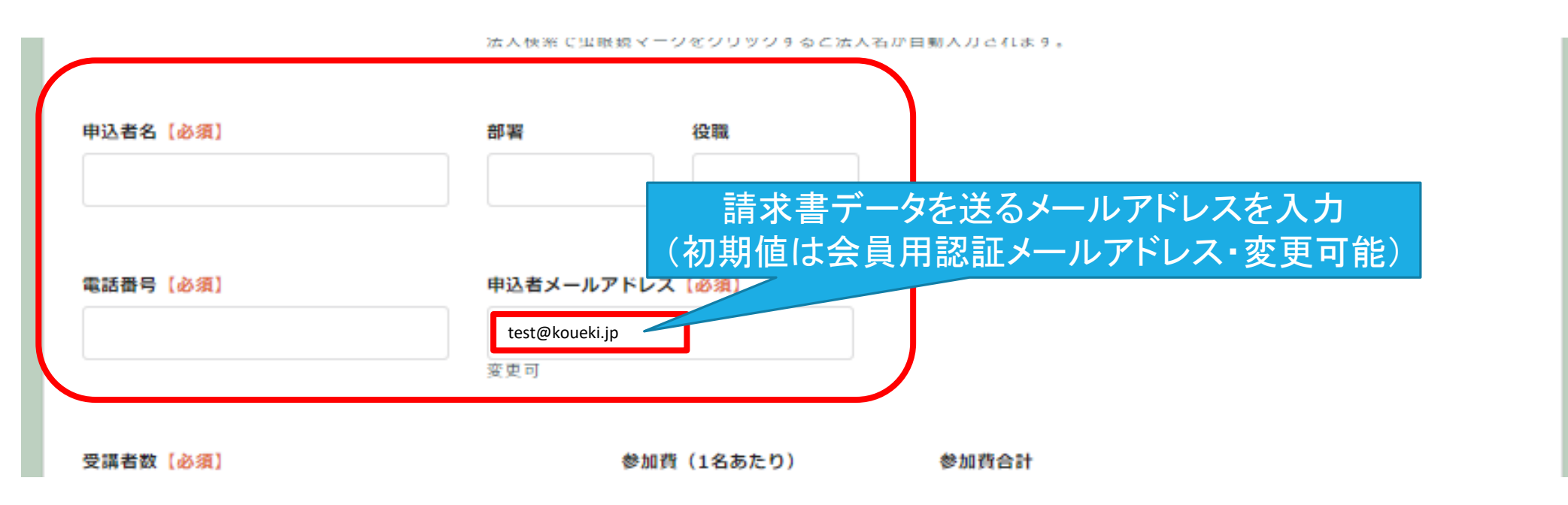

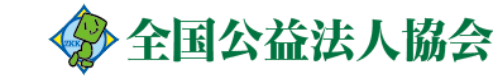

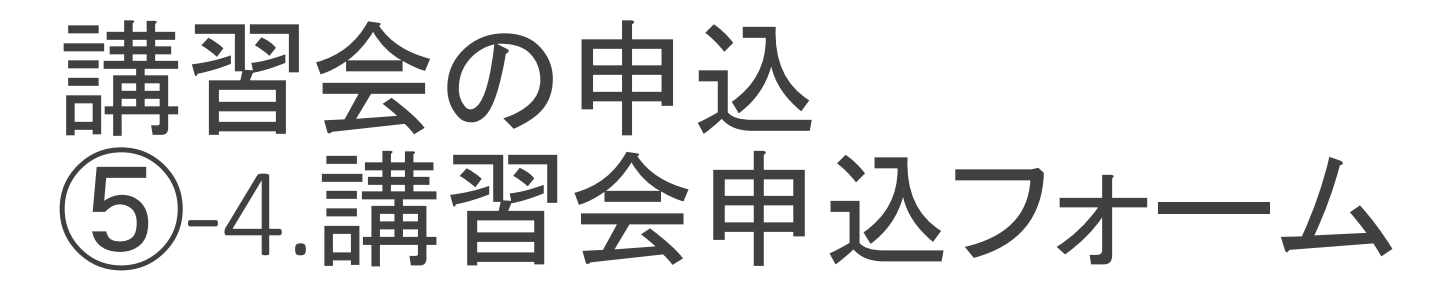

## 赤枠内に受講者の情報を入力する(申込者と同一の場合も入力)

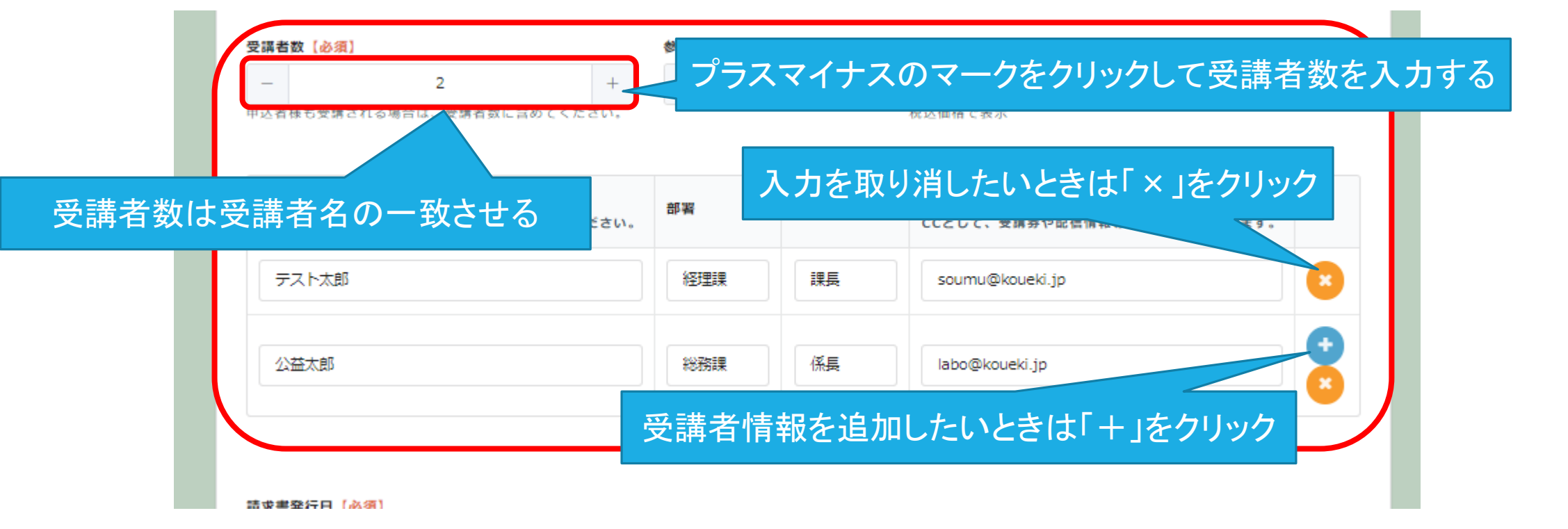

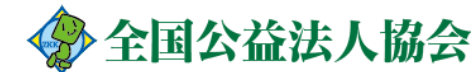

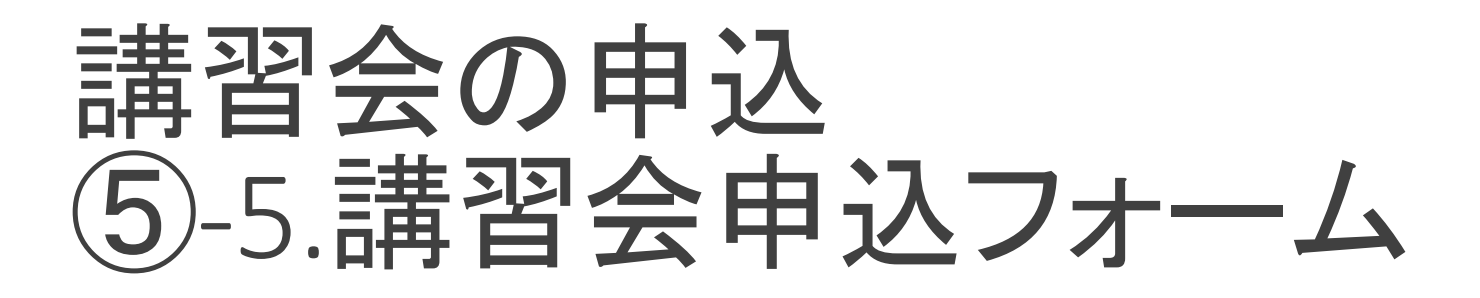

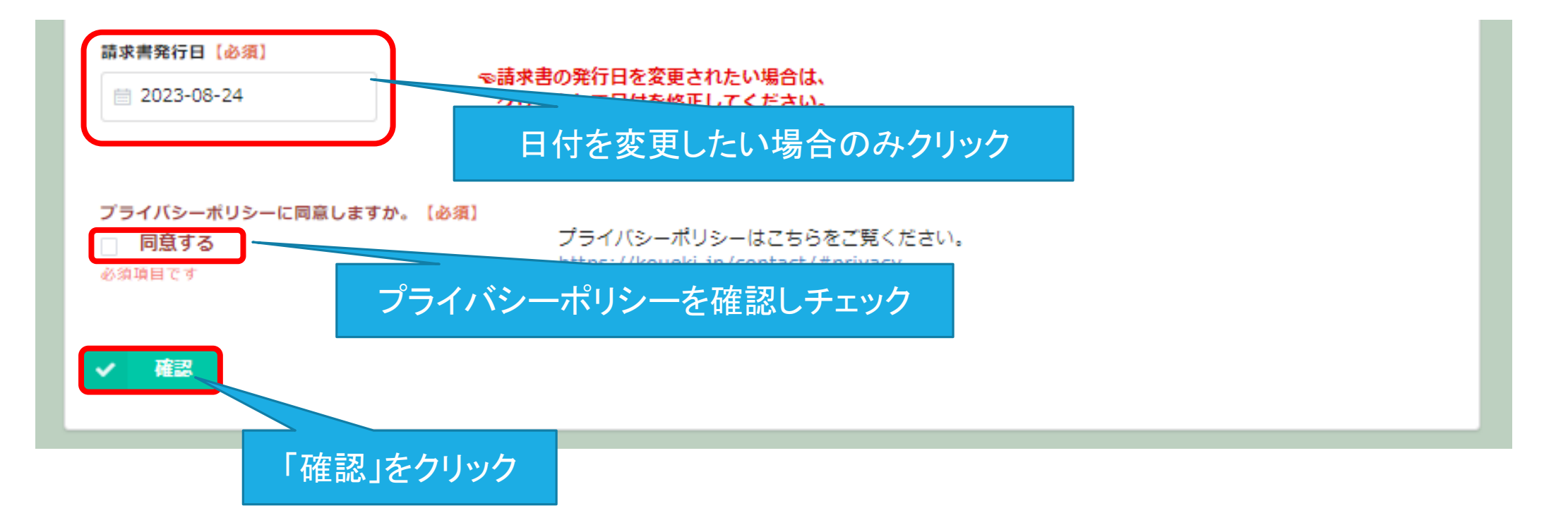

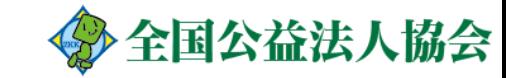

## 講習会の申込 ⑤-6.講習会申込フォーム

### 【会員様用】講習会申込フォーム

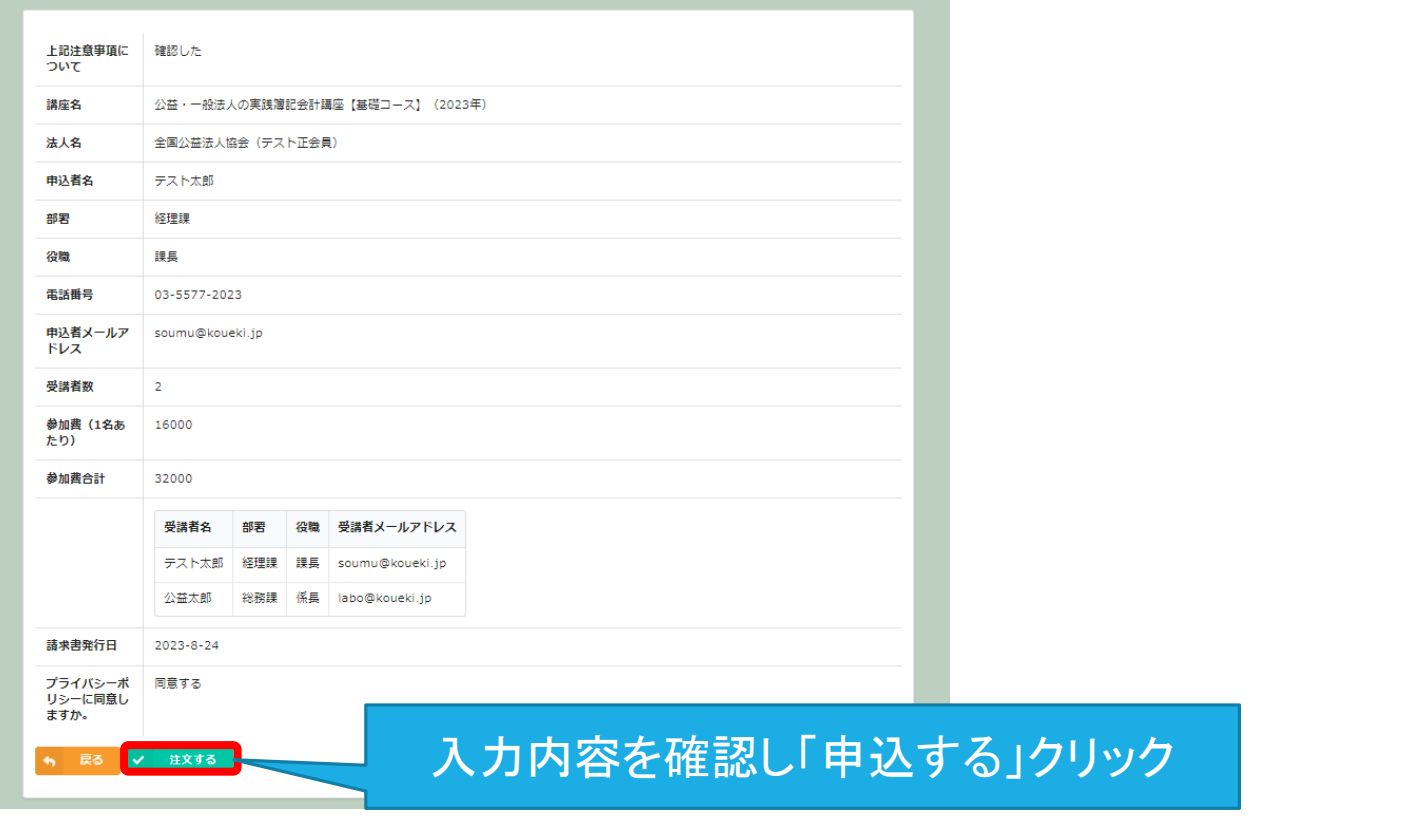

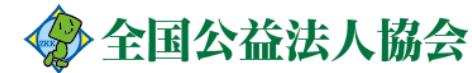

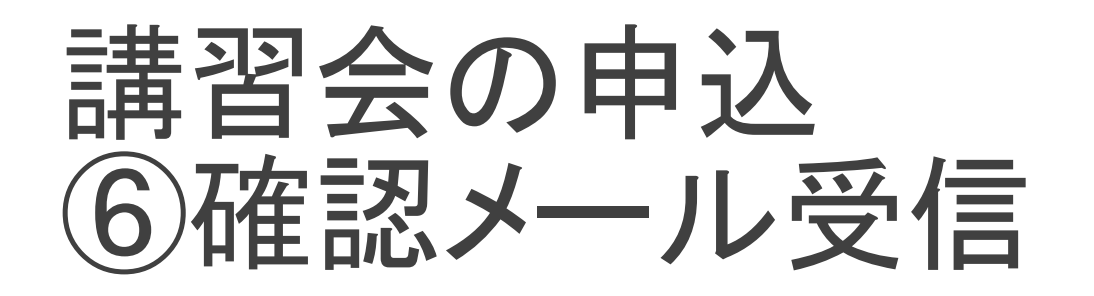

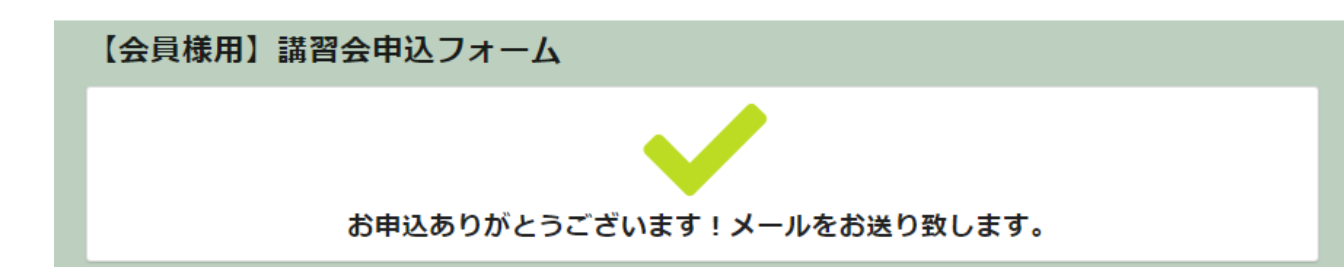

### 「注文する」をクリックすると、入力したメールアドレスに、 確認メールが届く。(**To**:申込者 **CC:**受講者) ※メールの文面や記載の情報は、有料、無料、**WEB**な ど講習会の種別によって異なります。

請求書は注文の翌営業日ごろにメールで届く。 (※有料講習会の場合)

### メールタイトル:【講習会予約】お申込みありがとうございます

この度は、全国公益法人協会の講習会にお申込いただき、誠にありがとうございます。 お申込内容を受付けました。

※※お申込み情報を確認後、受講券および請求書を別途メールでご送付させていただきます。

### ――――――――――― お申込の講習会情報

――――――――――― 【講 座 ID】 S0013

【講 習 会 名】 公益・一般法人の実践簿記会計講座【基礎コース】(2023年) 【開 催 日 時】 2023/11/01 10:00~16:30(個別相談あり) 【会 場】 ワイム貸会議室 お茶の水 RoomAB 東京都千代田区神田駿河台2-1-20 お茶の水ユニ オンビル4F

【お 申 込 日】 2023/08/24 【申 込 ID】 A00026 【参 加 人 数】 2名 【受 講 料】 32000円(税込)

#### ――――――――――― お申込者情報

―――――――――――

【 お 申 込 者 名 】 経理課 課長 テスト太郎 様 【メールアドレス】 soumu@koueki.jp 【ご 住 所】 〒101-0052 東京都千代田区神田小川町3-6-1

### ――――――――――― ※重要なお知らせ※

――――――――――― すべてのライブ配信・WEBセミナーは、原則入金確認後に配信情報をお送り致します。 下記の内容は、申込フォームにご入力いただいたすべてのメールアドレスにお送り致します。 ・受講券および請求書は、本日から1週間以内にメールでお送り致します。 ・講習会の内容にライブ配信が含まれている場合、開催前日に配信情報をお送り致します。 ・特別講習会にお申込みの方は、開催後2週間程度でWEBセミナーの配信情報をお送り致します。 ・WEBセミナーにお申込みの方は、入金確認後に配信情報をお送り致します。

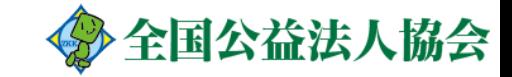

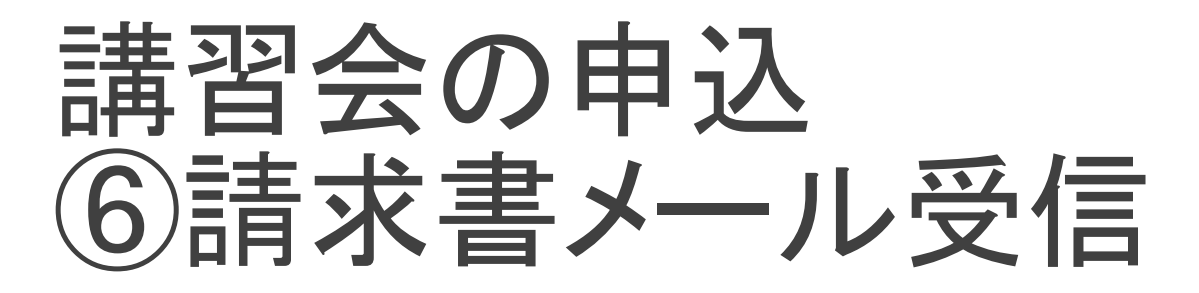

## 受信したメールから請求書をダウンロードする

### メールタイトル:講座タイトル 受講券・請求書のご送付

■このメールは送信専用となっております。

ご返信いただいても対応いたしかねますのでご了承ください。

請求書はこちら 請求書は以下のリンクをクリックしてダウンロードしてください。 「請求書**-52.pdf**[」をダウンロード](https://mailer.kintoneapp.com/attachment/4f8f03e9-8410-4e5d-9529-84adaa5d7355/52/address/52/%E8%AB%8B%E6%B1%82%E6%9B%B8/confirm) メール文中のダウンロードリンクをクリック

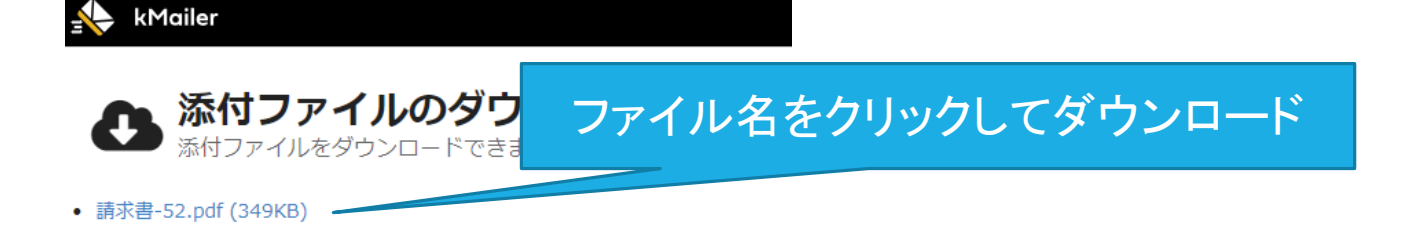

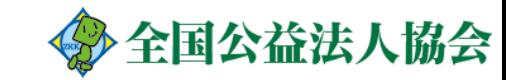

<span id="page-14-0"></span>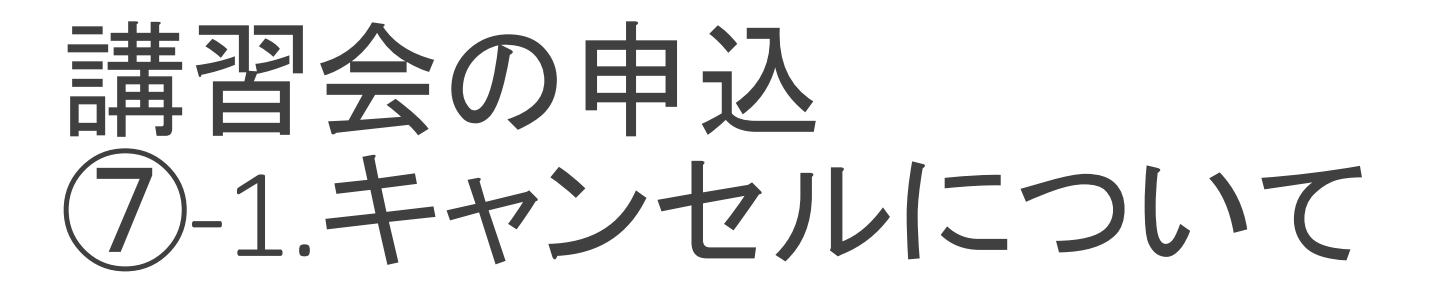

メールの下部に「お申込内容変更及びキャンセルに関するご案内」がござい ます。メール内のリンクからキャンセルが可能です。

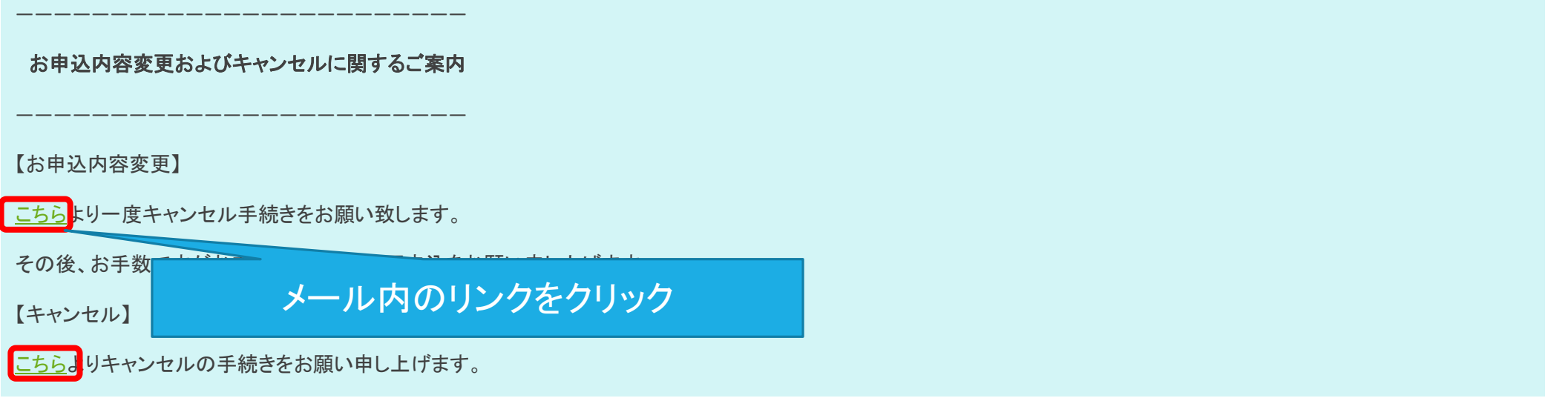

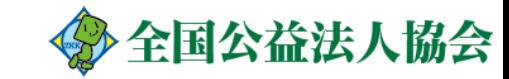

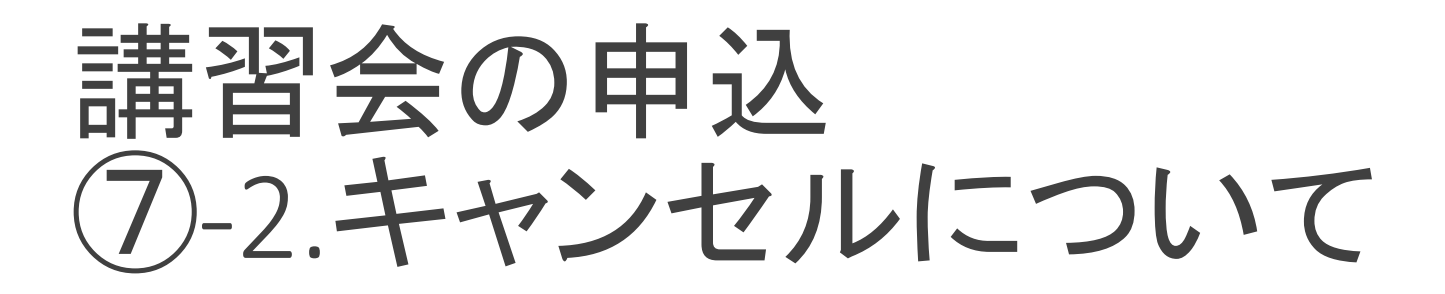

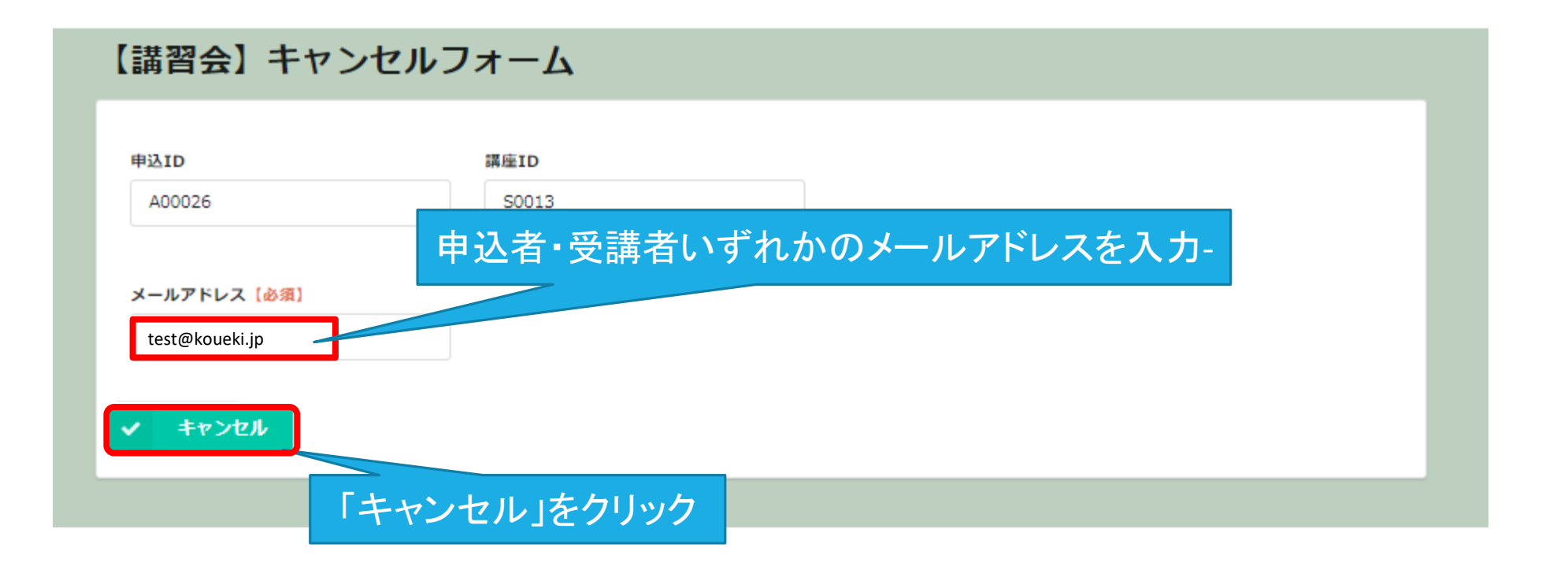

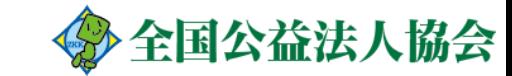

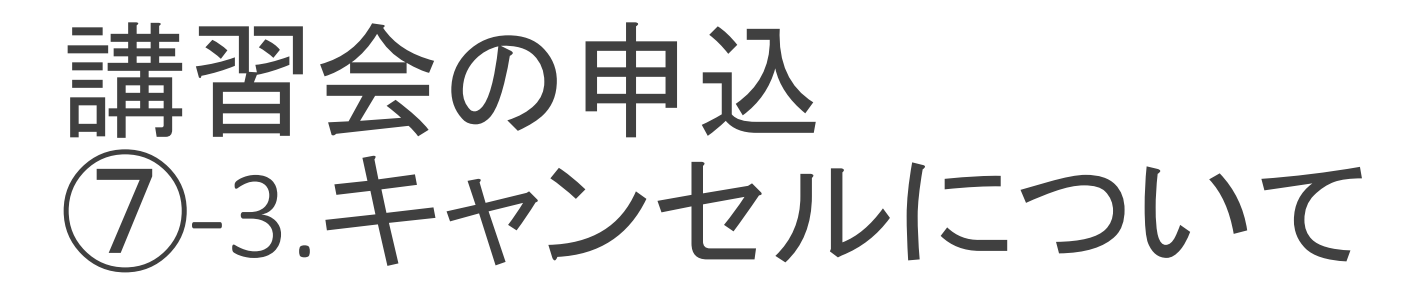

## キャンセルの完了後、確認メールが届く

メールタイトル:【講習会予約】キャンセルを承りました

日頃より全国公益法人協会の講習会をご利用いただき、誠にありがとうございます。

キャンセルを承りました。

再度同じ講習会のお申込みをご希望の際は

お手数ですが[こちらの専用フォームか](https://5360a71d.form.kintoneapp.com/public/seminar-cancel?entryid=A00026&seminarid=S0013)らお申込みくださいませ。

今後とも、全国公益法人協会をよろしくお願い致します。

再度同じ講習会を申込する場合は本文内のリンクをクリック

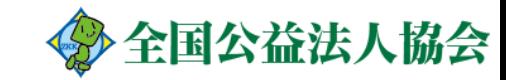

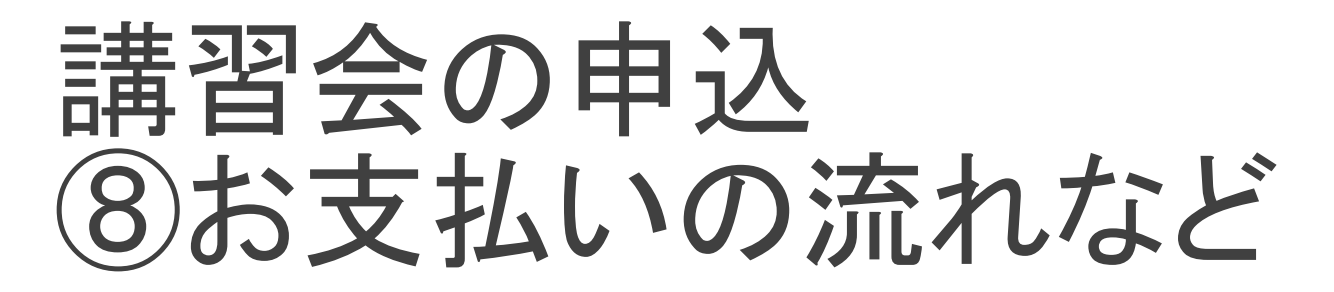

- ・講習会のご請求につきましては、開催前日までにお振込みください。
- ・ライブ配信やWEB動画は、原則として入金が確認できたお客様のみお送りしております。
- ・支払スケジュール等の都合で、開催前日までのお振込みが出来ない場合は、下記の問い合わせ 先までお支払いの予定日をご一報いただきますようお願いいたします。
- ・申込内容の変更はできません。お手数ですが、一度キャンセルをしてから、再度お申込みください。
- ・キャンセルは、申込内容の確認メール、請求書送付メールからお受付可能です。[\(前ページ参照\)](#page-14-0) ※そのほかの方法ではキャンセルできません。
- ・そのほか、ご不明点などございましたら下記までお問い合わせください。

【問い合わせ先】

全国公益法人協会 統括事業部 講習会担当

**TEL**:**03‐5577‐2023 MAIL**:**info@koueki.jp**

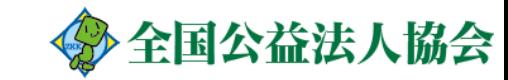